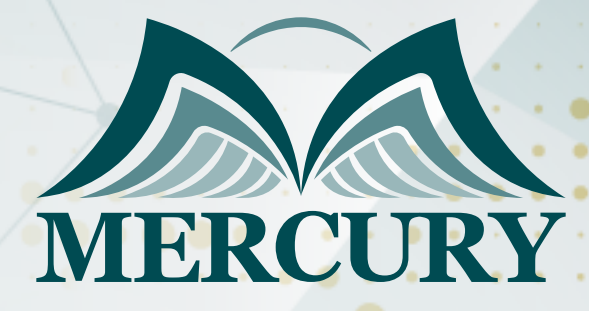

600

النظم الحديثة في تشغيل وصيانة الغلايات

27 - 31 اكتوبر 2024 عمّان (الأردن)

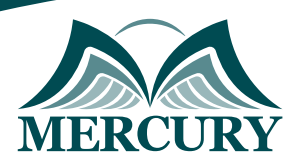

# النظم الحديثة في تشغيل وصيانة الغلايات

**رمز الدورة:** 109926\_647 **تاريخ الإنعقاد:** 27 - 31 اكتوبر 2024 **دولة الإنعقاد:** عمّان (الأردن) **التكلفة:** 3200 **اليورو**

# **الأهداف الأساسية للبرنامج:**

- التوعيه بالانواع المختلفه للغلايات
- اكساب المشاركين المهارات اللازمه للتحكم فى عوامل تشغيل الغلايات  $\bullet$ 
	- الصيانة و حل المشاكل المتوقعة في القسم
- التدريب والمناقشه من خلال ورش العمل على تشغيل وصيانة والكشف على الغلايات

### **محتويات البرنامج:**

# **الوحده الأولى: مقدمه عن أجهزة البخار والغلايات**

- مقدمه عن الغلايات
- الأنواع المختلفه للغلايات
- نظرية عمل الغلايات
- أهمية الغلايات فى العمليات المختلفة
	- حالات عملية

# **الوحده االثانيه: طرق اختيار أجهزة توليد البخار**

- الفرق بين أنواع الغلايات
	- أسس اختيار الغلايات  $\bullet$
- العوامل المؤثره على تشغيل الغلايات
- الإختيار والتحكم فى تشغيل الاجهزة
	- حالات عمليه

# **الوحده الثالثه: انواع الغلايات ونظرية عملها**

- نظرية عمل الغلايات
- أداء وكفاءة الغلايات
- الانواع المختلفة الغلايات
- طرق حساب كفاءة وأداء الغلايات
	- حالات عمليه

# **الوحده الرابعه: تقنيات تشغيل أجهزة البخار والغلايات**

- طرق بدئ تشغيل وإختبار الغلايات
- طرق التوصيل المختلفه الغلايات.  $\bullet$
- ثرموديناميك وكفاءة الأداء للاجهزة الغلايات
	- التحكم فى كمية السريان خلال الغلايات
		- نظام التحكم فى الاهتزازات
			- حالات عمليه.

London - UK +447481362802<br>| Istanbul - Turkey +905395991206<br>| Amman - Jordan +962785666966

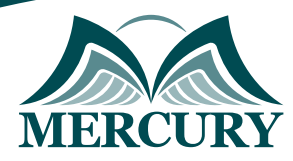

# **الوحده الخامسه: طرق صيانة وإصلاح أعطال أجهزة البخار والغلايات**

- الطرق المختلفه لصيانة الغلايات.
- طرق اختبار وتوصيل وإكتشاف الأعطال.
	- طرق تحليل وإصلاح الأعطال
- الصيانة الدورية والصيانة التنبؤية الغلايات
	- فحص وإختبار الأجزاء المختلفة للغلايات
		- حالات عملية وورش عمل

London - UK +447481362802<br>| Istanbul - Turkey +905395991206<br>| Amman - Jordan +962785666966

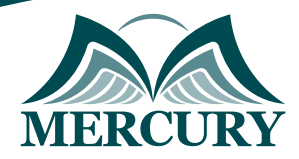

### نهجوذج تسجيل : النظر الحديثة في تشغيل وصيانة الغلايات

روز الدورة: 647 تاريخ الإنعقاد: 27 - 31 اكتوبر 2024 دولة الإنعقاد: عمَّان (الأردن) التكلفة: 3200 اليورو

### وعلووات الوشارك

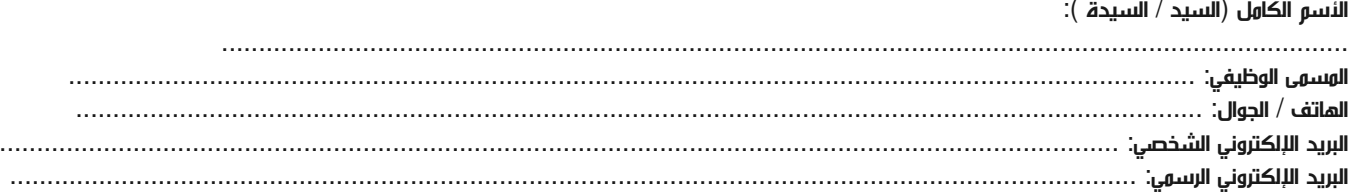

### وعلووات جهة العول

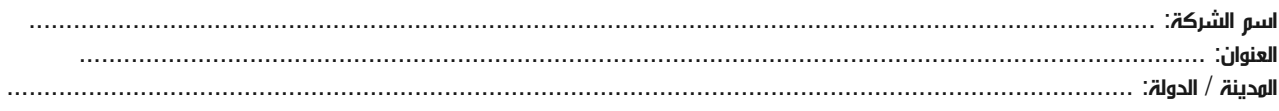

### معلومات الشخص المسؤول عن ترشيح الموظفين

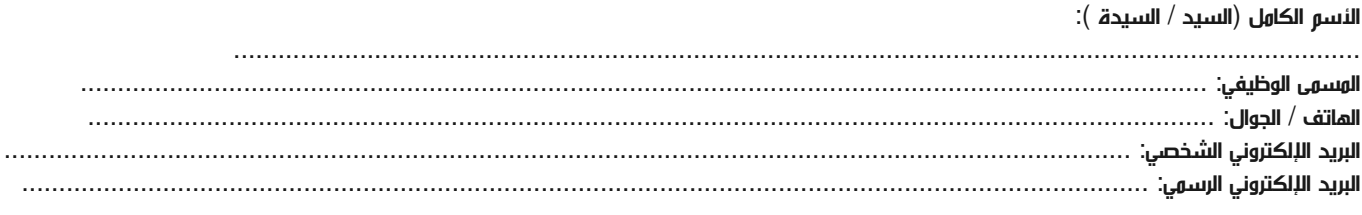

### طرق الدفع

الرجاء إرسال الفاتورة لي

الرجاء إرسال الفاتورة لشركتي